## How to Use the Schedule Planner

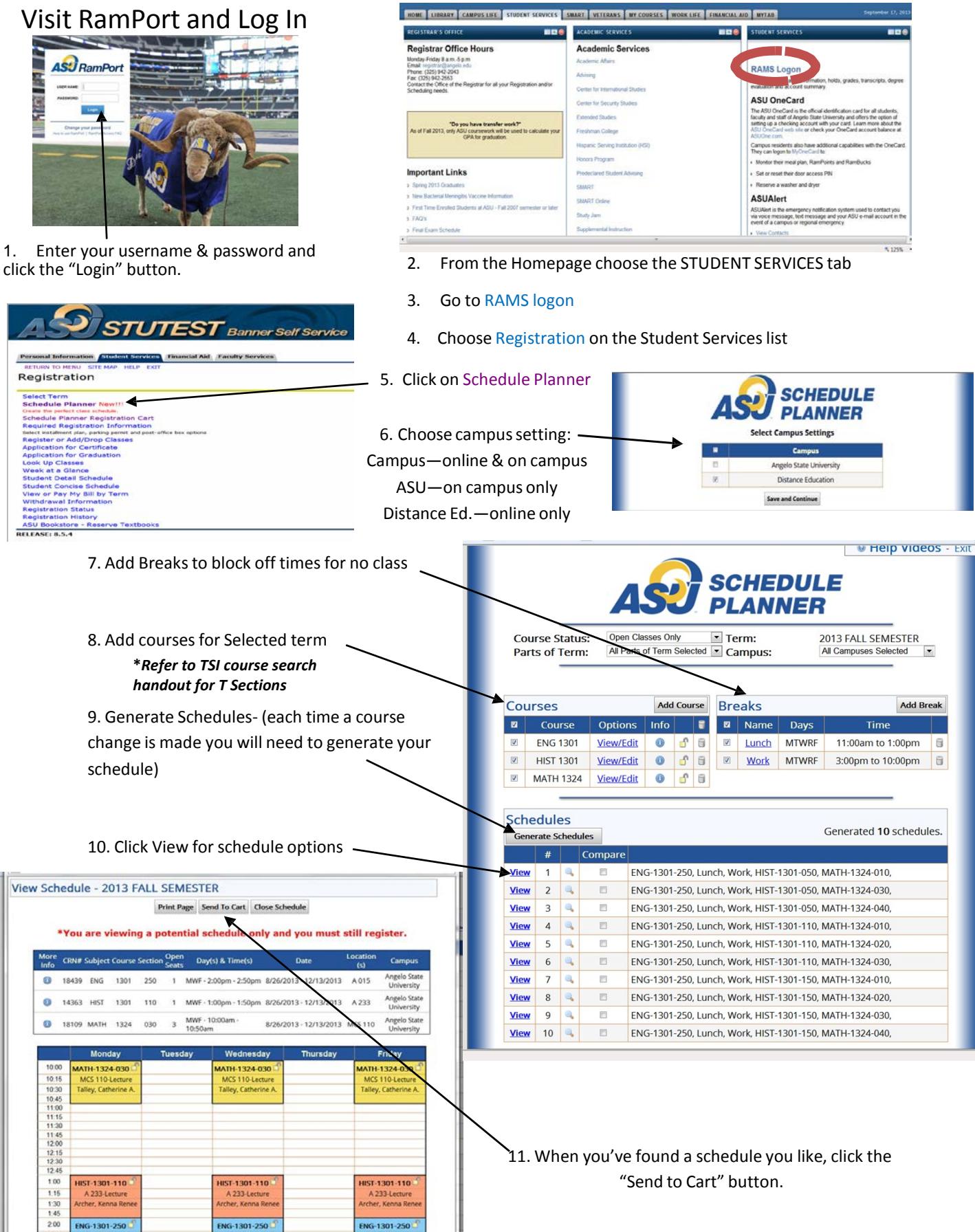

A 015-Lecture<br>sgrove, Laurence

A 015-Lecture<br>sgrove, Laurence

2.15

230

A 015-Let

sgrove, Laureno

## Once you have chosen your schedule you will be directed to the Required Registration Information page.

## \*If holds exist you will not be allowed to proceed to registration until the holds are taken care of.

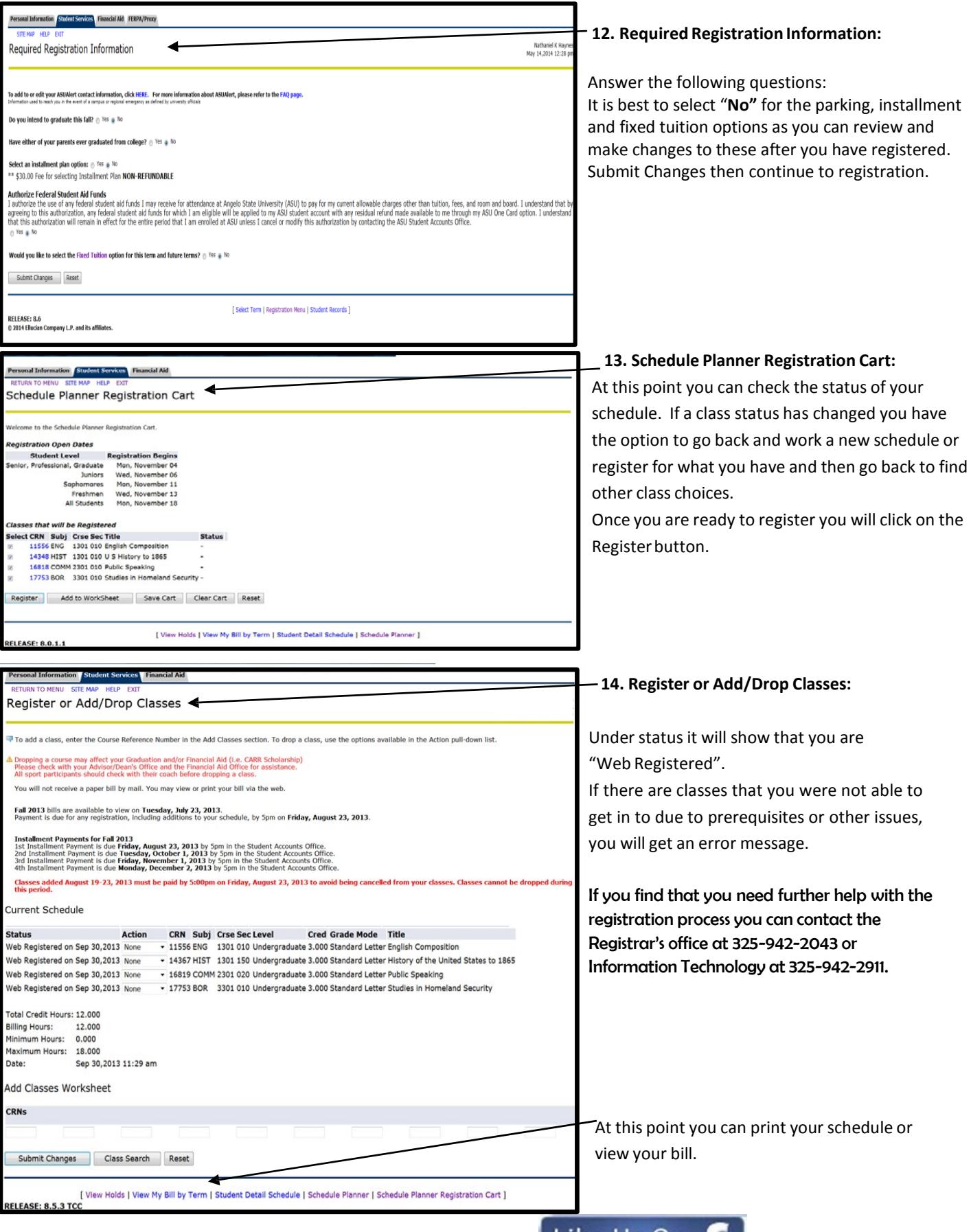

To stay updated with important dates and registration information.  $\blacksquare$  LIKE US On  $\blacksquare$  Angelo State University

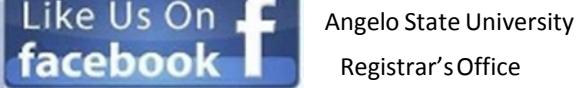